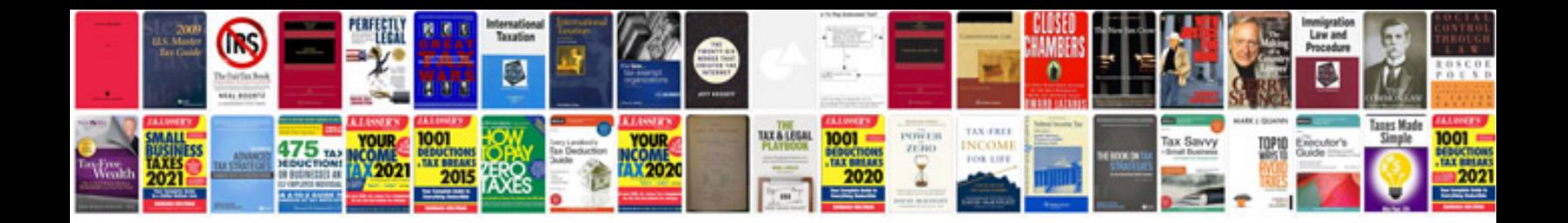

**Mazdaspeed protege parts catalog**

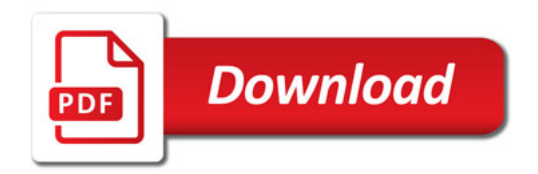

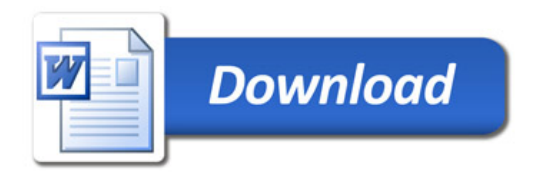